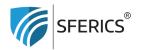

Webdeals Shops GmbH Holzbodenweg 6 6858 Schwarzach AUSTRIA

## Copying a remote control?

T +43 (0)5574 24010 info@sferics.shop www.sferics.shop

You have already programmed a remote control according to your preferences. Now, you can simply copy or duplicate this remote control.

UID: ATU77256023 UID: DE348349304 FN: 560462i

» <u>Copying a remote control</u> to have two remote controls with the same functions.

## It works very simply like this:

On the old (programmed) remote control, hold down the red "ON" button and on the new (unprogrammed) remote control, hold down the white "S" button simultaneously for at least 6 seconds.

» Then the LED (located above the blue button) blinks 3 times = Done!

Now both remote controls are programmed the same, and you can use both remote controls without having to program the second one as well.